#### Programming Languages and Compilers (CS 421)

#### Elsa L Gunter 2112 SC, UIUC

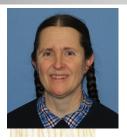

https://courses.engr.illinois.edu/cs421/sp2023

Based in part on slides by Mattox Beckman, as updated by Vikram Adve and Gul Agha

## **Regular Expressions - Review**

- Start with a given character set –
   a, b, c...
- L(E) = {"" }
- Each character is a regular expression
  - It represents the set of one string containing just that character

■ *L*(**a**) = {a}

### **Regular Expressions**

If x and y are regular expressions, then xy is a regular expression

 It represents the set of all strings made from first a string described by x then a string described by

If 
$$L(x) = \{a,ab\}$$
 and  $L(y) = \{c,d\}$   
then  $L(xy) = \{ac,ad,abc,abd\}$ 

### **Regular Expressions**

If x and y are regular expressions, then x∨y is a regular expression

It represents the set of strings described by either x or y

> If  $L(x) = \{a,ab\}$  and  $L(y) = \{c,d\}$ then  $L(x \lor y) = \{a,ab,c,d\}$

#### **Regular Expressions**

If x is a regular expression, then so is (x)

- It represents the same thing as x
- If  $\mathbf{x}$  is a regular expression, then so is  $\mathbf{x}^*$ 
  - It represents strings made from concatenating zero or more strings from x

If  $L(x) = \{a,ab\}$  then  $L(x^*) = \{",a,ab,aa,aab,abab,...\}$ 

3

It represents {""}, set containing the empty string

It represents { }, the empty set

#### **Example Regular Expressions**

■ **(0**∨1)\*1

- The set of all strings of **0**'s and **1**'s ending in 1, {**1**, **01**, **11**,...}
- a\*b(a\*)
  - The set of all strings of a's and b's with exactly one b

# ■ ((01) ∨(10))\*

You tell me

 Regular expressions (equivalently, regular grammars) important for lexing, breaking strings into recognized words

## **Right Regular Grammars**

- Subclass of BNF (covered in detail sool)
- Defines same class of languages as regular expressions
- Important for writing lexers (programs that convert strings of characters into strings of tokens)
- Close connection to nondeterministic finite state automata nonterminals ≅ states; rule ≅ edge

#### Example

Right regular grammar: <Balanced $> ::= \varepsilon$ <Balanced> ::= 0<OneAndMore> <Balanced> ::= 1<ZeroAndMore> <OneAndMore> ::= 1<Balanced> <ZeroAndMore> ::= 0<Balanced> Generates even length strings where every initial substring of even length has same number of 0's as 1's

#### **Implementing Regular Expressions**

- Regular expressions reasonable way to generate strings in language
- Not so good for recognizing when a string is in language
- Problems with Regular Expressions
  - which option to choose,
  - how many repetitions to make
- Answer: finite state automata
- Should have seen in CS374

### Example: Lexing

- Regular expressions good for describing lexemes (words) in a programming language
  - Identifier =  $(a \lor b \lor ... \lor z \lor A \lor B \lor ... \lor Z)$  (a  $\lor b \lor ... \lor z \lor A \lor B \lor ... \lor Z \lor 0 \lor 1 \lor ... \lor 9$ )\*
  - Digit =  $(0 \lor 1 \lor ... \lor 9)$
  - Number =  $0 \lor (1 \lor ... \lor 9)(0 \lor ... \lor 9)^* \lor \sim (1 \lor ... \lor 9)(0 \lor ... \lor 9)^*$
  - Keywords: if = if, while = while,...

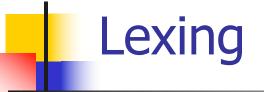

- Different syntactic categories of "words": tokens
- Example:
- Convert sequence of characters into sequence of strings, integers, and floating point numbers.
- "asd 123 jkl 3.14" will become:
   [String "asd"; Int 123; String "jkl"; Float 3.14]

#### Lex, ocamllex

- Could write the reg exp, then translate to DFA by hand
  - A lot of work
- Better: Write program to take reg exp as input and automatically generates automata
- Lex is such a program
- ocamllex version for ocaml

#### How to do it

To use regular expressions to parse our input we need:

- Some way to identify the input string
   call it a lexing buffer
- Set of regular expressions,
- Corresponding set of actions to take when they are matched.

#### How to do it

- The lexer will take the regular expressions and generate a state machine.
- The state machine will take our lexing buffer and apply the transitions...
- If we reach an accepting state from which we can go no further, the machine will perform the appropriate action.

#### Mechanics

Put table of reg exp and corresponding actions (written in ocaml) into a file <*filename*>.mll

Call

#### ocamllex < *filename*>.mll

Produces Ocaml code for a lexical analyzer in file <*filename*>.ml

## Sample Input

```
rule main = parse
[0'-9']+ \{ print string "Int n" \}
| ['0'-'9']+'.'['0'-'9']+ { print_string "Float\n"}
[ ['a'-'z']+ { print_string "String\n"}
{ main lexbuf }
let newlexbuf = (Lexing.from channel stdin) in
main newlexbuf
```

#### **General Input**

```
{ header }
let ident = regexp ...
rule entrypoint [arg1... argn] = parse
     regexp { action }
   | regexp { action }
and entrypoint [arg1... argn] = parse ...and
  . . .
{ trailer }
```

## **Ocamllex Input**

header and trailer contain arbitrary ocaml code put at top an bottom of <filename>.ml

Iet *ident* = *regexp* ... Introduces *ident* for use in later regular expressions

# **Ocamllex Input**

#### <filename>.ml contains one lexing function per entrypoint

- Name of function is name given for entrypoint
- Each entry point becomes an Ocaml function that takes n+1 arguments, the extra implicit last argument being of type Lexing.lexbuf
- arg1... argn are for use in action

## **Ocamllex Regular Expression**

- Single quoted characters for letters:
   'a'
- \_: (underscore) matches any letter
- Eof: special "end\_of\_file" marker
- Concatenation same as usual
- *string*": concatenation of sequence of characters
- $e_1 / e_2$ : choice what was  $e_1 \vee e_2$

## **Ocamllex Regular Expression**

- [C<sub>1</sub> C<sub>2</sub>]: choice of any character between first and second inclusive, as determined by character codes
- [^c<sub>1</sub> c<sub>2</sub>]: choice of any character NOT in set
- *e*\*: same as before
- *e+*: same as *e e*\*
- e?: option was  $e \vee \epsilon$

### **Ocamllex Regular Expression**

- *e*<sub>1</sub> # *e*<sub>2</sub>: the characters in *e*<sub>1</sub> but not in *e*<sub>2</sub>;
   *e*<sub>1</sub> and *e*<sub>2</sub> must describe just sets of characters
- *ident*: abbreviation for earlier reg exp in let *ident* = *regexp*
- *e*<sub>1</sub> as *id*: binds the result of *e*<sub>1</sub> to *id* to be used in the associated *action*

#### **Ocamllex Manual**

 More details can be found at Version for ocaml 4.07: <u>https://v2.ocaml.org/releases/4.07/htmlman/le</u> <u>xyacc.html</u>

Current version (ocaml 4.14)

https://v2.ocaml.org/releases/4.14/htmlman/le xyacc.html

(same, except formatting, I think)

#### Example : test.mll

{ type result = Int of int | Float of float | String of string } let digit = ['0'-'9']let digits = digit + let lower case = ['a'-'z']let upper\_case = ['A'-'Z']let letter = upper case | lower case let letters = letter +

#### Example : test.mll

#### rule main = parse

- (digits)'.'digits as f { Float (float\_of\_string f) }
  digits as n ( Int (int of string n) )
- digits as n
- | letters as s

- { Int (int\_of\_string n) }
  { String s}
- | \_ { main lexbuf }
- { let newlexbuf = (Lexing.from\_channel stdin) in
  print\_newline ();
  main newlexbuf }

## Example

# #use "test.ml";;

. . .

val main : Lexing.lexbuf -> result = <fun>

val \_\_ocaml\_lex\_main\_rec : Lexing.lexbuf -> int ->
result = <fun>

hi there 234 5.2

- : result = String "hi"

What happened to the rest?!?

#### Example

- # let b = Lexing.from\_channel stdin;;
- # main b;;
- hi 673 there
- : result = String "hi"
- # main b;;
- : result = Int 673
- # main b;;
- : result = String "there"

## Your Turn

# Work on MP8

- Add a few keywords
- Implement booleans and unit
- Implement Ints and Floats
- Implement identifiers

#### Problem

- How to get lexer to look at more than the first token at one time?
- Answer: action has to tell it to -- recursive calls
  - Not what you want to sew this together with ocamlyacc
- Side Benefit: can add "state" into lexing
- Note: already used this with the \_ case

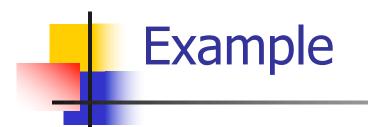

#### rule main = parse (digits) '.' digits as f { Float (float\_of\_string f) :: main lexbuf} { Int (int\_of\_string n) :: | digits as n main lexbuf } { String s :: main | letters as s lexbuf} eof { [] } { main lexbuf }

#### **Example Results**

#### hi there 234 5.2

- : result list = [String "hi"; String "there"; Int 234; Float 5.2]

#

#### Used Ctrl-d to send the end-of-file signal

### Dealing with comments

#### First Attempt

#### Dealing with comments

| open\_comment { comment lexbuf}
| eof { [] }
| \_ { main lexbuf }
and comment = parse
close\_comment { main lexbuf }
| \_ { comment lexbuf }

#### Dealing with nested comments

```
rule main = parse ...
 open_comment { comment 1 lexbuf}
l eof
                { [] }
| { main lexbuf }
and comment depth = parse
 open comment { comment (depth+1) lexbuf
 close_comment { if depth = 1
                then main lexbuf
               else comment (depth - 1) lexbuf }
               { comment depth lexbuf }
```

#### Dealing with nested comments

#### rule main = parse

- (digits) '.' digits as f { Float (float\_of\_string f) :: main lexbuf}
- | digits as n { Int (int\_of\_string n) :: main lexbuf }
- letters as s { String s :: main lexbuf}
- open\_comment { (comment 1 lexbuf}
- | eof { [] }
- | \_ { main lexbuf }

## Dealing with nested comments

and comment depth = parse open\_comment { comment (depth+1) lexbuf } | close\_comment { if depth = 1 then main lexbuf else comment (depth - 1) lexbuf } { comment depth lexbuf }